# **VNC Hooks Manager Free Registration Code [32|64bit] [Latest] 2022**

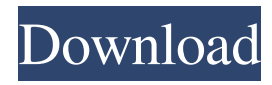

### **VNC Hooks Manager Crack + Download [Updated-2022]**

= The application will prompt you for the path to your RealVNC and TightVNC executable and displays a treeview of all the hooks available for editing. You can edit all the VNC Advanced Hooks from the menu and you can create new ones. What's New: = Bugfixes -- Fixed issue where opening the settings file could cause application to unexpectedly quit -- Fixed issue where deleting a hook would not delete it correctlyQ: jQuery : is there a way to.wrap() a parent element around a child element I have two divs. The top divs inner html: The bottom divs inner html: If I want to do something like:  $\frac{E(\text{H}\cos\theta)}{E(\text{H}\cos\theta)}$ ; The #header gets wrapped with #container, instead of just the #content. I want to find a way to be able to do: \$('#header').wrap(''); Any ideas? A: Your last example should work. Please check if your header div has an ID of header. Cheers! The long-term goal of this project is to elucidate the mechanisms and functions of mammalian sperm mitochondria. The specific objective is to determine the role of the mitochondrial phospholipid cardiolipin in fertilization and development. Cardiolipin is an anionic phospholipid that is unique to mitochondria, and is important in mitochondrial membrane fusion and the formation of the mitochondrial permeability transition pore. This project has three aims. First, the biochemical and physical properties of cardiolipin from fertilized and unfertilized mouse eggs will be determined, and then compared with those of mouse sperm mitochondria, in order to establish if there is any change in the structure of the mitochondrial cardiolipin during fertilization. The anionic lipids of the egg and sperm mitochondria will be quantified by mass spectrometry, and characterized using high resolution two-dimensional thin-layer chromatography. The physical and chemical properties of the anionic lipids of mouse egg and sperm mitochondria will be determined using high performance thin layer

#### **VNC Hooks Manager Crack + License Key Full**

KeyMacro is a small application to edit the default RealVNC or TightVNC Advanced settings through a simple to use interface. It doesn't change the advanced settings stored in the registry, but if you need to edit these manually, you can always do so. I am the author of RealVNC and have been using it since 2004. I have released RealVNC 1.5.8.12 in a public beta form with improved hooks management. It is totally possible for someone to change the registry key back to its original value. The key is actually stored as a reference, which means that when you unload RealVNC, it will use the original key. If you unload RealVNC and the key is changed back to its original value, you can repeat the steps and follow the key macros in the next release until you find out that the keys work for you. VNC Hooks Manager was created to make RealVNC and TightVNC easy to use when editing the registry key. I have also worked with a lot of people on this application, so I can say that any feature request will be quickly addressed. The application also allows you to add a new key macro if needed. All of the features of the application are accessible in the program menu. Simply click on the Edit button and you will be taken directly to the editing interface. All of the available parameters are listed in the Settings and Edit Menu. The keys you need to edit are located in the

HKEY\_CURRENT\_USERSoftwareORLVNCHooksApplication\_Prefs registry key. The main changes you will see are the ones listed in the Registry Locations section of this description. There are 2 additional additional methods of updating the RealVNC/TightVNC application. These are listed in the Extra Hooks section of this description. This program is also capable of adding a new key macro for you. Click on the Add Key Macro button and you will be taken directly to the new menu. You can add a new key macro by clicking on the add button. You can specify the key you want to add as the name and the user account (HKEY\_CURRENT\_USER) where the key will be placed. Here are the 3 kinds of key macros. The application allows you to use the key macros for RealVNC or TightVNC. The key macros are listed by name, then it shows all the settings, and then finally what you 77a5ca646e

### **VNC Hooks Manager Crack**

RealVNC and TightVNC uses special window hooks to decide which areas of the window needs to be checked for updates. With VNC Hooks Manager you can edit all the specific update notification methods used for particular applications. These settings are listed under the HKEY\_CURRENT\_USERSoftwareORLVNCHooksApplication\_Prefs registry key. Get VNC Hooks Manager and take it for a spin to see what it can actually do for you! Screenshot: Q: Unity 2D: How to assign a PNG texture to a UI element? I have this code to add a 2D asset and draw it in my game. I want to assign a PNG texture (that I created in Photoshop) to this image. How do I do that? public Texture2D m\_Texture; public int m\_Num; public RectTransform m\_RectTransform; void Start() { //m\_Texture = Content.Load("../Assets/Roid/Images/m\_icon.png"); m\_Texture = Content.Load("Image\_Texture"); m\_RectTransform = new RectTransform(0, 0, Graphics.ScreenWidth, Graphics.ScreenHeight); m\_RectTransform.rect.sizeDelta = new Vector2(100, 100); m\_RectTransform.rect.center = new Vector2(10, 10);  $m$ <sub>\_Rect</sub>Transform.anchorMin = new Vector2(1, 1);  $m$ <sub>\_Rect</sub>Transform.anchorMax = new Vector2(1, 1); m\_RectTransform.position = new Vector2(0, 100); } void Update() { m\_RectTransform.position = new Vector2(Mathf.Clamp(m\_RectTransform.position.x, 0, Graphics.ScreenWidth), Mathf.Clamp(m\_RectTransform.position.y, 0, Graphics.ScreenHeight)); m\_RectTransform.Draw(m\_Num); } A: First you need to save the 2D

#### **What's New in the?**

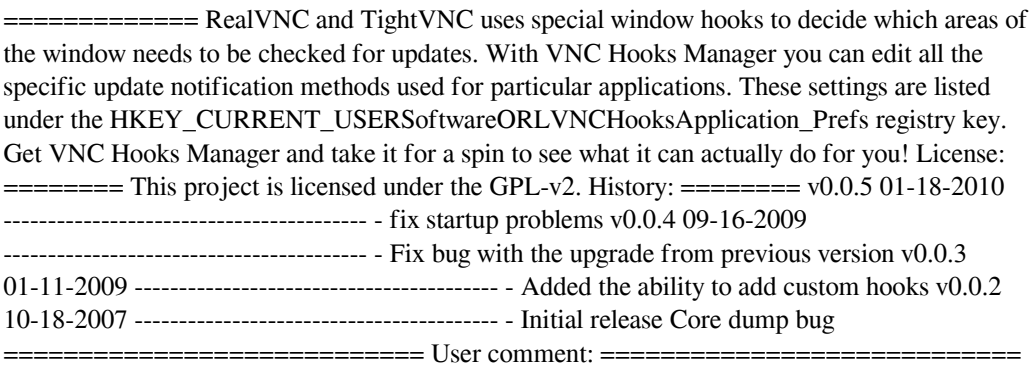

Documentation/Tech writeup: ============================ Credits: ======== RealVNC and TightVNC uses special window hooks to decide which areas of the window needs to be checked for updates. With VNC Hooks Manager you can edit all the specific update notification methods used for particular applications. These settings are listed under the HKEY\_CURRENT\_USERSoftwareORLVNCHooksApplication\_Prefs registry key. Get VNC Hooks Manager and take it for a spin to see what it can actually do for you! QuickLinks Viborg Jazz Event Info 02.03.2016 - 05.03.2016 An exciting international summer programme of Jazz is coming up! Encompassing all styles and genres, solo and ensemble, vocal and instrumental, and including the North and South Denmark International Jazz Festival and the International Jazz Meeting in Copenhagen. Join us at the Jazz Centre in Viborg on 2nd to 5th March as we start the month-long journey of the world's best Jazz musicians. It's not an easy task to come up with a programme for four days of fresh Jazz, so we would like to welcome a couple of guests for the first two days of the festival: The drummer Mike Melvoin (a.k.a. Eric Marienthal) and the vocalist Katia Podio. Mike Melvoin

## **System Requirements:**

<http://discoverlosgatos.com/?p=3928>

2GB of RAM or more NVIDIA 940MX video card or higher All our games have been optimized for 1080p or higher resolution. After playing our games for several hours, your computer's system temperature is likely to be much higher than in game. After playing our games for several hours, your computer's system temperature is likely to be much higher than in game. If you encounter difficulties while playing our games, please note that you might have hardware problems. If you encounter difficulties while playing our games, please note that you might have hardware problems

Related links:

<https://fitenvitaalfriesland.nl/wp-content/uploads/2022/06/MHash384.pdf> <https://www.episodeltd.com/blueamp-crack-patch-with-serial-key-for-windows/> <https://misasgregorianas.com/handwritten-signature-sdk-2022/> <http://lixenax.com/?p=696> <https://paulinesafrica.org/?p=71758> <https://virksomhedsoplysninger.dk/wp-content/uploads/quethor.pdf> <https://voltigieren-bb.de/advert/grammar-quest-crack-3264bit-updated-2022/> [https://sanantoniowritersguild.org/rvl-password-generator-product-key-download-for-windows](https://sanantoniowritersguild.org/rvl-password-generator-product-key-download-for-windows-latest/)[latest/](https://sanantoniowritersguild.org/rvl-password-generator-product-key-download-for-windows-latest/) <http://steamworksedmonton.com/smart-shooter-4-21-12-crack-win-mac/>

 $4/4$